# **T843: PROGRAM DOWNLOAD**

## **PURPOSE**

DEPARTMENT OF

**ENERG** 

This Recipe, based upon use of the CyOTE methodology<sup>[1](#page-0-1)</sup> (Figure [1\)](#page-0-0), provides asset owners and operators (AOO) with general guidance for confirming suspicion of the Program Download attack technique for the Lateral Movement tactic as defined by the MITRE ATT&CK® for Industrial Control Systems (ICS) framework<sup>[2](#page-0-2),[3](#page-0-3)</sup> allowing them to be able to make informed business decisions based on collaborative analysis of the nature and context of the attack. This document also includes supplemental material with suggestions and recommendations for securing assets and improving detection capabilities.

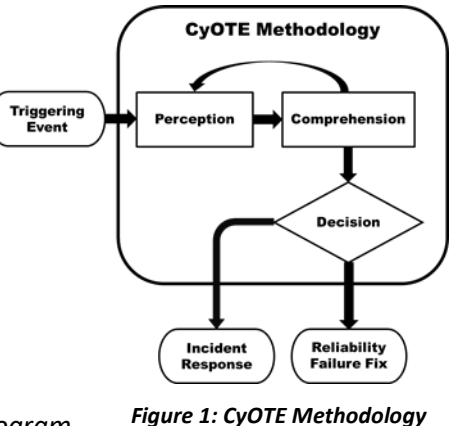

<span id="page-0-0"></span>*Diagram*

Additional information on this technique can be found in the *Program Download (T843) Technique Detection Capability Sheet* for the Lateral Movement tactic.<sup>[4](#page-0-4)</sup>

## **POTENTIAL ATTACK TARGETS**

The Program Download functionality is a common feature included in industrial protocols and is used by engineering workstations and other industrial applications that manipulate programs on controllers. As defined by the MITRE ATT&CK® for ICS framework, adversaries have the ability via the Program Download technique to change programmable logic controller (PLC) control logic from either a local or remote workstation under adversary control. Changing the PLC's control logic gives the adversary complete control of the PLC and the processes managed by it. An attacker might leverage the Program Download technique to disrupt the operation of a controller or to destroy the program altogether. As many PLCs run programs in memory, an attacker might also leverage program downloads to manipulate the memory of a controller and can modify, delay, or terminate either its reporting or control functions of other operational technology (OT) devices.[5](#page-0-5)

<span id="page-0-1"></span><sup>1</sup> CESER, Methodology for Cybersecurity in Operational Technology Environments, CyOTE Program. Department of Energy, FY21, [https://inl.gov/wp-content/uploads/2021/09/CyOTE-Methodology\\_2021.pdf.](https://inl.gov/wp-content/uploads/2021/09/CyOTE-Methodology_2021.pdf)

<span id="page-0-5"></span><span id="page-0-4"></span><span id="page-0-3"></span><sup>&</sup>lt;sup>5</sup> MITRE, Program Download, 2021. Available online[: https://collaborate.mitre.org/attackics/index.php/Technique/T0843.](https://collaborate.mitre.org/attackics/index.php/Technique/T0843)

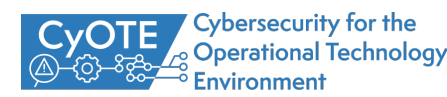

<span id="page-0-2"></span><sup>&</sup>lt;sup>2</sup> MITRE, Program Download, 2021. Available online: [https://collaborate.mitre.org/attackics/index.php/Technique/T0843.](https://collaborate.mitre.org/attackics/index.php/Technique/T0843)

<sup>&</sup>lt;sup>3</sup> © 2021 The MITRE Corporation. This work is reproduced and distributed with the permission of The MITRE Corporation.

<sup>4</sup> CESER, Program Download (T843) Technique Detection Capability Sheet, CyOTE Program. Department of Energy, FY21.

### DEPARTMENT OF **ENERGY**

Office of Cybersecurity, Energy Security, and **Emergency Response** 

## **PERCEPTION: IDENTIFYING ANOMALIES**

Perception [\(Figure 2\)](#page-1-0) is the first active step in employing CyOTE's methodology. CyOTE uses the terms "perception" and "comprehension" as opposed to terms like "detection" and "understanding" for the same reasons that the North American Electric Reliability Corporation (NERC) uses those terms, which were adapted from Dr. Mica Endsley's model of situation awareness $6 6 -$  because they cause the reader to think of the necessary individual and organizational human cognition as opposed to merely automated data processing. Perception is defined as a signature capable of being detected by a human

<span id="page-1-0"></span>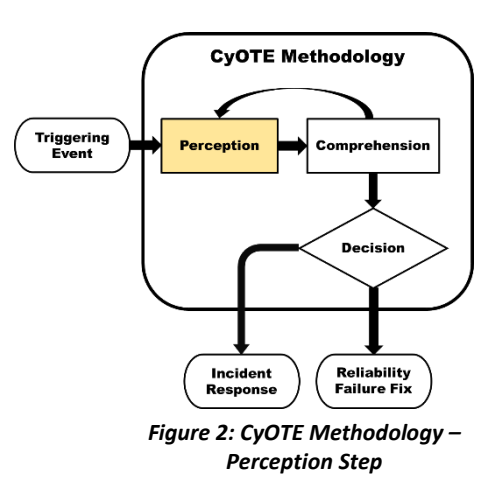

that was actually detected; perception does not mean opinion or subjective interpretation. It provides the starting point—detection of a triggering event in the organization—for investigation during the comprehension step. This stage involves the identification of observables, anomalies, and triggering events of a potential malicious event; please consult the CyOTE methodology for more information on these terms. [7](#page-1-3)

#### **EXAMPLE OBSERVABLES AND ANOMALIES OF THE PROGRAM DOWNLOAD TECHNIQUE**

Differences between operational environments require AOOs to understand the generic and unique attributes of the environment under analysis. The anomalies and observables i[n Table 1](#page-1-1) serve as a generic starting point to adapt to the realities of the specific environment. Each potential anomaly includes data sources where it may be observed, as well as what the observables may be.

Note that this table is not intended to be an exhaustive list of anomalies, data sources, or observables tied to the Program Download technique.

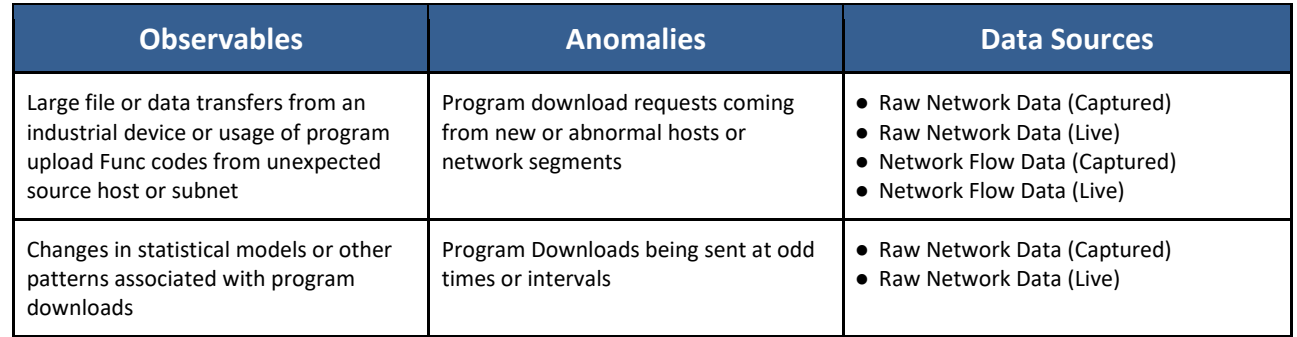

#### <span id="page-1-1"></span>*Table 1: Notional Events*

<span id="page-1-3"></span><span id="page-1-2"></span><sup>&</sup>lt;sup>7</sup> CESER, Methodology for Cybersecurity in Operational Technology Environments, CyOTE Program. Department of Energy, FY21, [https://inl.gov/wp-content/uploads/2021/09/CyOTE-Methodology\\_2021.pdf.](https://inl.gov/wp-content/uploads/2021/09/CyOTE-Methodology_2021.pdf)

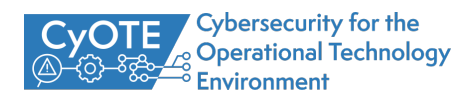

<sup>&</sup>lt;sup>6</sup> Mica R. Endsley, "Situation Awareness Misconceptions and Misunderstandings," Journal of Cognitive Engineering and Decision Making 9, no. 1<br>(March 2015):4, https://doi.org/10.1177%2F1555343415572631.

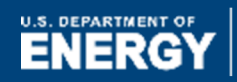

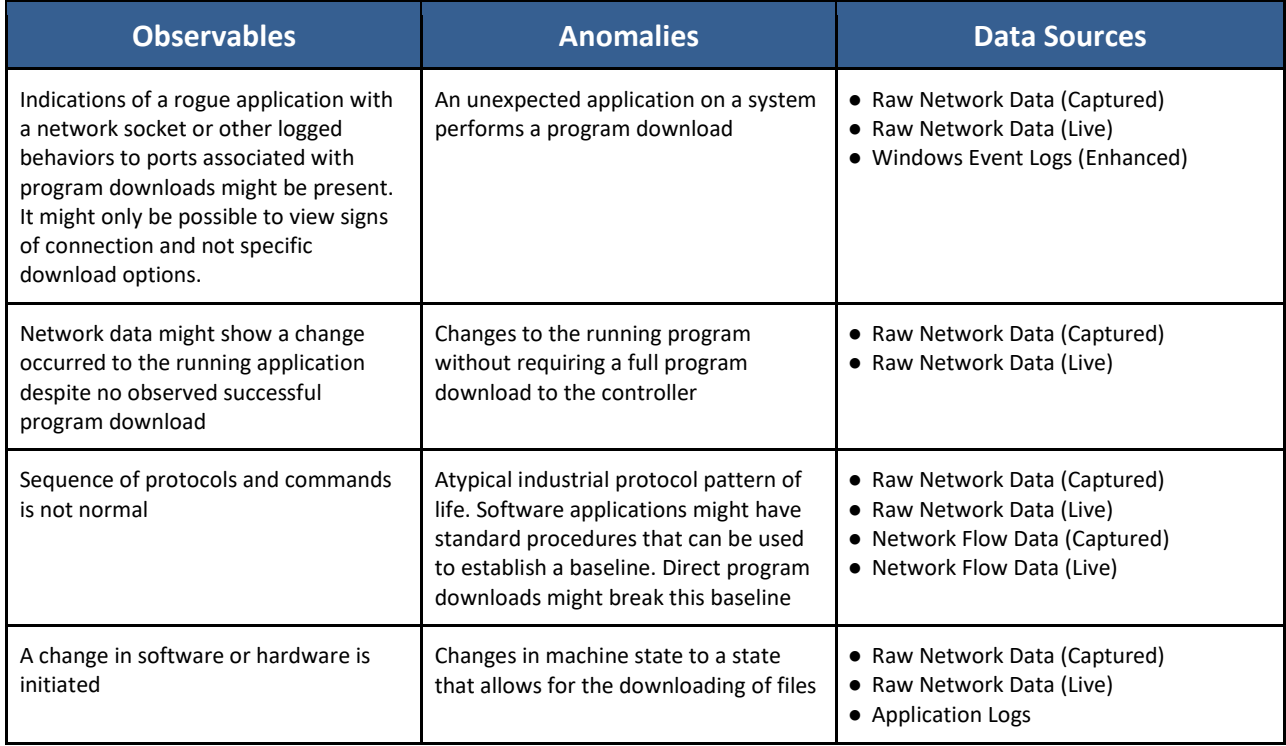

## **STEPS FOR IDENTIFYING HIGH-CONSEQUENCE SYSTEMS, PATHWAYS, AND POTENTIAL ANOMALOUS PROGRAM DOWNLOADS**

Asset owners and operators aiming to detect potential capabilities to monitor for use of the Program Download technique should consider a phased approach to development to include continuous testing and evaluation throughout its life cycle. To complement this, it is highly encouraged to use the following steps to map out existing OT infrastructure both logically and physically. This supports capability development and the analysis of potential alerts, enabling the quick identification of control devices communicating within the infrastructure.

Continual testing and evaluation will ensure the newly introduced software does not negatively impact, adversely affect, or introduce vulnerabilities into the existing OT environment. As a guideline, during the development phase, secure coding practices should be employed.<sup>[8](#page-2-0)</sup>

- 1. Identify what devices and protocols to monitor for Program Download
	- a. E.g., remote terminal units (RTU)/automation controllers, PLC
	- b. Identify parsers for the applicable protocols of each potential trigger
- 2. Identify the capability location and when it will operate
	- a. Example capability locations: from firewall, integrated host, server, IDS/IPS, other

<span id="page-2-0"></span><sup>&</sup>lt;sup>8</sup> Microsoft, "Security engineering SDL practices," Blog, available online at [https://www.microsoft.com/en-us/securityengineering/sdl/practices.](https://www.microsoft.com/en-us/securityengineering/sdl/practices)

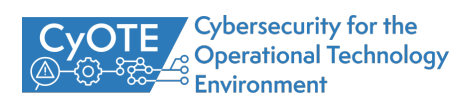

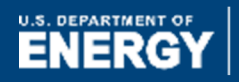

- b. Example operating timeframes: at startup, real-time, daily, weekly
- 3. Identify tap points (sensors) for observing device traffic for identified devices
	- a. This may include servers, switches, security appliances, and logging locations (hosts)
		- i. Plan sensor placement based on locations within the architecture that provide context related to the anomaly and prioritize systems at greater risk
	- b. Monitoring and traffic aggregation may necessitate tap placement on both sides of the identified devices
		- i. E.g., MAC addresses may change as information traverses networking infrastructure like protocol converters
	- c. Recommend establishing capture requirements for monitoring OT traffic and their  $locations<sup>9, 10</sup>$  $locations<sup>9, 10</sup>$  $locations<sup>9, 10</sup>$  $locations<sup>9, 10</sup>$  $locations<sup>9, 10</sup>$ 
		- i. Storage (how much and for how long)
		- ii. Line rate (e.g., 1/10/40/100 Gb)
		- iii. Live stream data or full Packet Capture (PCAP) offline
		- iv. Central versus distributed collection/analysis/alerting

## **COMPREHENSION: ANALYZING TRIGGERS AND THEIR CONTEXT**

The second step of employing the CyOTE methodology is Comprehension [\(Figure 3\)](#page-3-0). Comprehension is the ability to understand an anomaly in all its relevant context across the operations, OT, information technology (IT), business, and cybersecurity domains. Comprehension involves understanding the nature and possible origins of the anomaly and developing broader awareness of the overall context in which the triggering event came to be. Because of the multidisciplinary approach used for a sufficient investigation, comprehension for the purposes of CyOTE is an organizational ability, not an individual one.

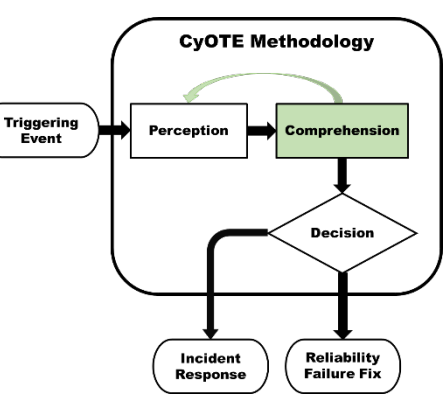

<span id="page-3-0"></span>*Figure 3: CyOTE Methodology - Comprehension Step*

#### **IDENTIFY AND COLLECT AVAILABLE INFORMATION RELATING TO PROGRAM DOWNLOADS**

Developing comprehension around an anomaly is most effective and efficient when small core teams of full-time system operators, OT technicians, and cybersecurity analysts from different departments and external resources come together to purposefully focus on the problem in the context of their shared organization. [Table 2](#page-4-0) includes a list of different organizations that could be leveraged to collect information on an anomaly. Depending on the size and resources of your organization, some of these resources might not be applicable.

<span id="page-3-2"></span><span id="page-3-1"></span><sup>&</sup>lt;sup>10</sup> CESER, Lessons Learned, CyOTE Program, Department of Energy, 2021.

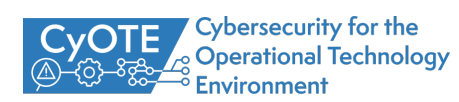

<sup>&</sup>lt;sup>9</sup> CESER, Security Monitoring Best Practices, CyOTE, 2021.

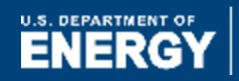

#### <span id="page-4-0"></span>*Table 2: Business Organizations that Support Information Collection for Program Downloads*

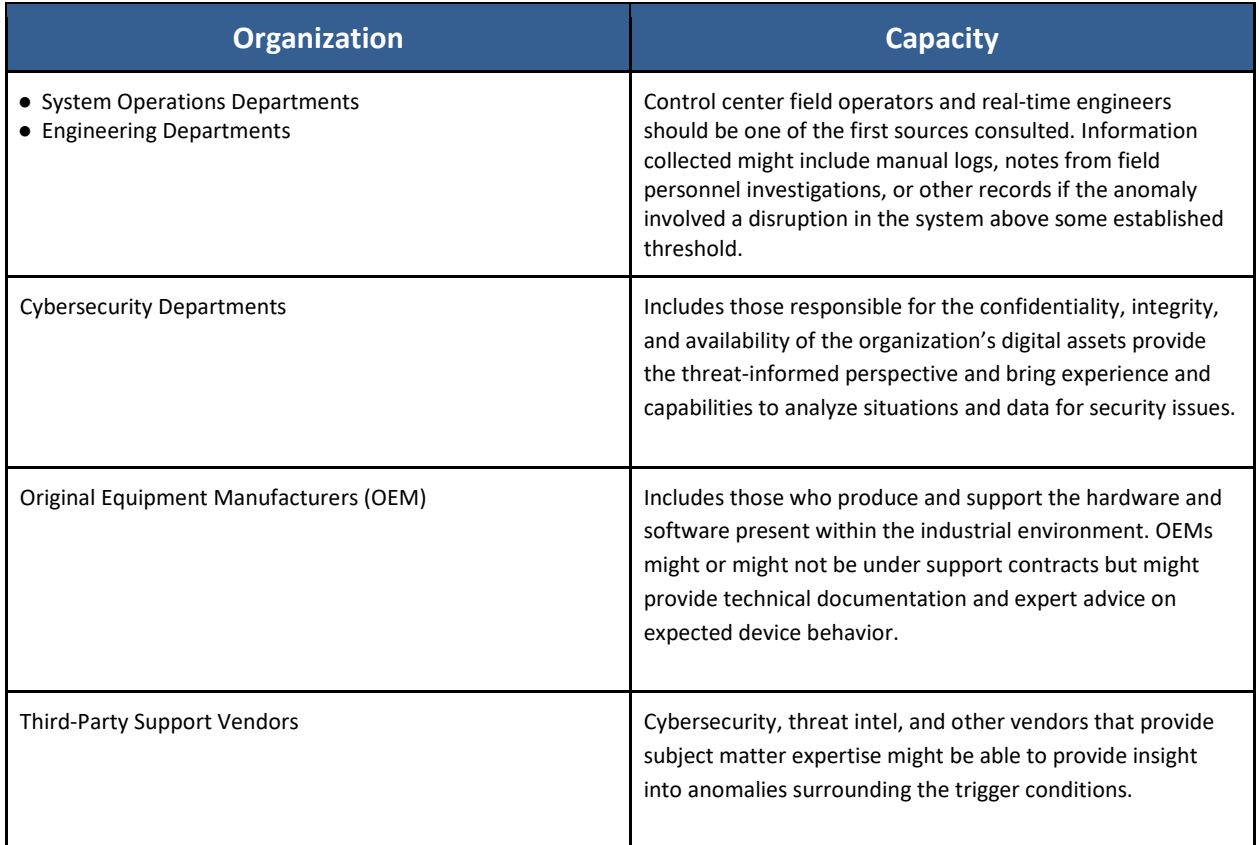

Since access to raw data typically requires coordination with human organizational oversight, it generally is better to pursue information and context from different departments within the organization. When needed, have them provide the identified data under their control for shared analysis. [Appendix A](#page-13-0) provides specific datasets and information that could be helpful depending on the situation.

## **STEPS FOR IDENTIFYING AND EXTRACTING INFORMATION FROM OT NETWORK TRAFFIC FOR ANALYSIS OF PROGRAM DOWNLOADS**

The information on high-consequence systems, pathways, and potential anomalies collected previously becomes more refined for collection in this process. Extracted information should be prioritized based on importance, with timelines established for capturing and holding information for analysis and review.

Suggested data fields to collect include:

- Timestamp
- Device Identifier (will vary based on environment)
	- o Source and destination IP addresses
	- o MAC addresses

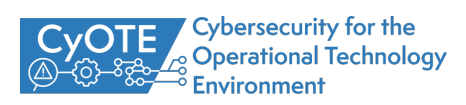

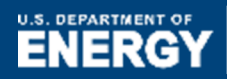

- Program download message
- Program payload
- Payload size (e.g., bytes)

## **STEPS FOR ANALYZING EXTRACTED FIELDS AND IDENTIFYING FIELD-LEVEL ANOMALIES FOR PROGRAM DOWNLOADS**

The suggested fields above are applied to data analysis and used to help establish anomalies. The list below includes suggested ways to use the extracted fields to help identify anomalies that could be alerted on. Any message revealing two or more parameters are given greater precedence for analysis and correlation with other observables to identify potentially anomalous/malicious downloads.

- 1. Identify download messages of interest to alert on
	- a. Document anomalies based on host
		- i. Identify the existing traffic origination points
		- ii. Include the frequency and type of download(s)
	- b. Identify and match downloads to high-risk devices with criticality to the physical process
		- i. Determine if the alert is valid or invalid based on analysis of the message parameters and source(s)
- 2. Identify downloads coming from new or abnormal hosts
	- a. Analyze host lists for downloads issued to end device(s)
		- b. Conduct a comparative analysis to identify new connections and alerts versus older ones
	- c. Determine whether downloads are occurring at an abnormal frequency
		- i. E.g., frequency, order, type, messaging timing
		- ii. Track downloads and perform statistical and/or procedural tests
- 3. Establish anomalies
	- a. Incorporate the analysis findings provided in Step 3 and implement to refine alert parameters to focus on the useful information and minimize the number of non-useful alerts
		- i. E.g., new or abnormal downloads, high risk device download

#### **REPORTING TRIGGERING EVENTS**

Security needs to consider the operational and business aspects of the organization. Timely reporting of anomalous activity reduces the time needed to comprehend triggering events and make a decision, leading to reduced process outage times. The following guidance aims to enhance your organization's existing reporting procedures, although these guidelines might also vary based on the composition of your organization. If your industry or organization requires stricter timeframes or processes, you should default to the more stringent timeframe and procedures.

Programmatic alarms should already be logging information, but organizations should document any contextual information for further analysis and reporting. Organizations should also report unusual operating conditions not based on programmatic alarms. Examples of essential details to record include

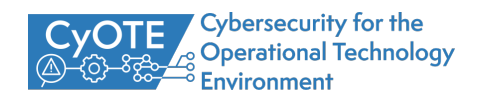

the usual and intended conditions and how the observed operating condition deviates from expected. [Table 3](#page-6-0) below provides reporting guidelines for a sample of triggering events but is by no means an exhaustive list.

<span id="page-6-0"></span>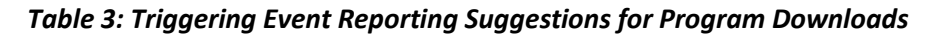

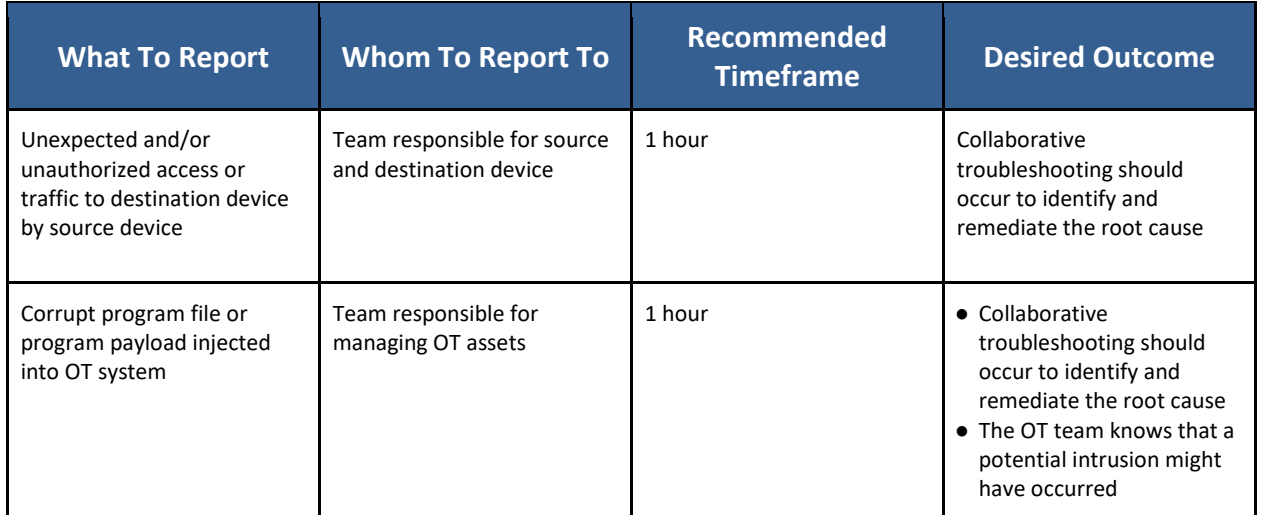

#### **ANALYZE INFORMATION AND CONTEXT COLLABORATIVELY**

#### Documentation and Knowledge Management Process

Begin a documentation and knowledge management process in support of the investigation. Start with a determination of perceived actions in the triggering event. Did the change occur within:

- The physical domain (something involving telemetered quantities such as noise, voltage, current, frequency, or temperature, or the physical configuration of a piece of infrastructure); or
- The OT domain (something involving traffic or signals transiting a communication medium, or the logical configuration of a piece of infrastructure, or something involving memory/storage metrics); or
- Both the physical and the OT domains?

Given the determination of a physical or OT starting point, identify what expected corresponding, perceptible observables would exist in the other domain and search for their presence or absence. For example, an unplanned file server reboot initiated by a program that was downloaded might produce digital footprints like logs and errors. It might correspond to data loss, unauthorized configuration changes, elevated user permissions, or account activity at unusual hours.

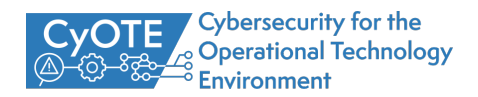

#### Technical Analysis

The end goal for technical analysis should validate or disprove the hypotheses associated with the triggering condition(s). Technical analysis on program downloads focuses on the communications between hosts and the program file content and metadata. Network analysis focused on known ports with unknown protocols might leverage large communication transfers to identify program downloads. For known protocols, program upload activity might focus on associated function codes

Technical analysis might also focus on the program file. Program file metadata (e.g., file hash) provides a high-level method to validate program integrity. Specific to downloads, validation confirms if the data transfer to the PLC contained the expected file.

#### Context Building Questions

Network data, if available, can provide the initial cluster of devices to focus on for initial context analysis. The viability of network analysis might vary depending on enabled protocols and the ability to parse communications from the protocols. The following questions intend to assist with initial analysis:

- What protocols support program downloads in the environment? It is critical to identify all possible protocols to ensure adequate analytic coverage.
- What hosts were observed leveraging the previously discovered protocols? Do any of the observed communications include specific program download commands or large file transfers?
- Does the observed behavior correlate with expected behaviors? Can the actions observed on the network or host be correlated with known operator action?

The existence of a program download itself isn't suspicious; however, unusual or unexpected program downloads might indicate nefarious activity. Further context development questions should focus on splitting known good behavior from any deviations from this known good.

#### Visual Information Modeling

Enumerate all the lines of questioning identified through this stage of the analysis of the anomaly. At this point, it is beneficial to begin a node and link diagram from the information documented in the knowledge management processes to help visualize relationships between observables; the CyOTE program colloquially refers to this observable linking diagram as a "worm diagram."

The triggering event is the first node, with all its related observables radially connected to it; include both confirmed observables and observables that were expected but not found, with some sort of visual discriminator between presence and absence (e.g., solid or dashed lines). Highlight the triggering event if the event relates to the implementation of a specific adversary technique. Include links emanating from the triggering event representing the as-yet-unanswered questions considered, as well as links and

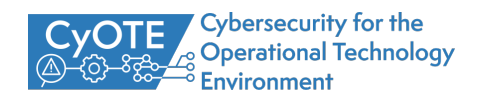

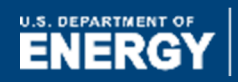

additional nodes for answered questions that confidently satisfy the extent of a particular line of inquiry. A notional example of this diagram for an investigation in progress is shown in [Figure 4.](#page-8-0)

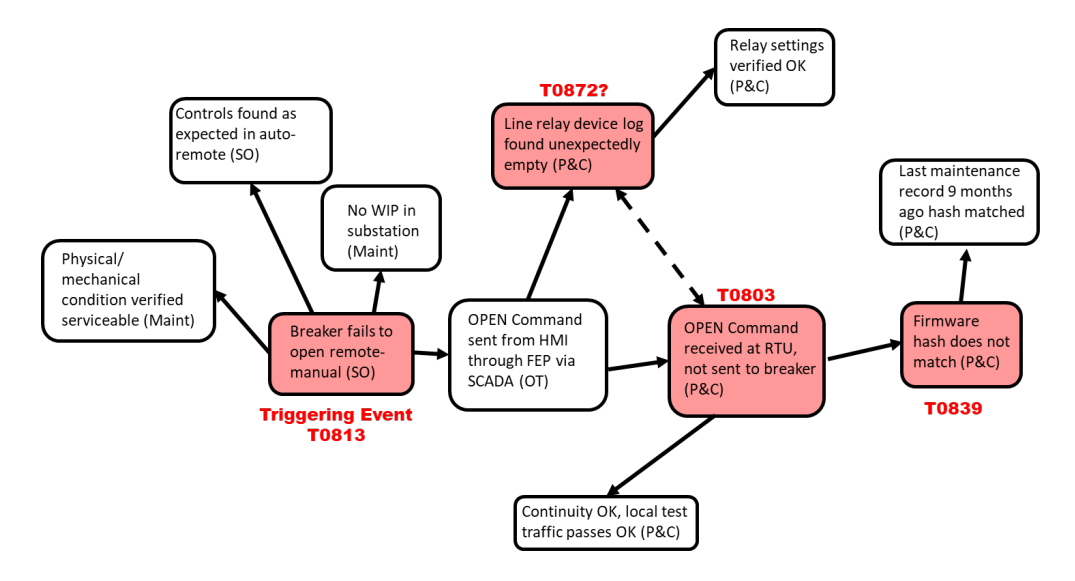

*Figure 4: Example CyOTE Observables Link Diagram*

<span id="page-8-0"></span>A worm diagram showing the use of the Program Download technique in the 2017 Triton attack on the Petro Rabigh refinery complex in Rabigh, Saudi Arabia is shown in [Figure 5.](#page-8-1)<sup>[11](#page-8-2)</sup>

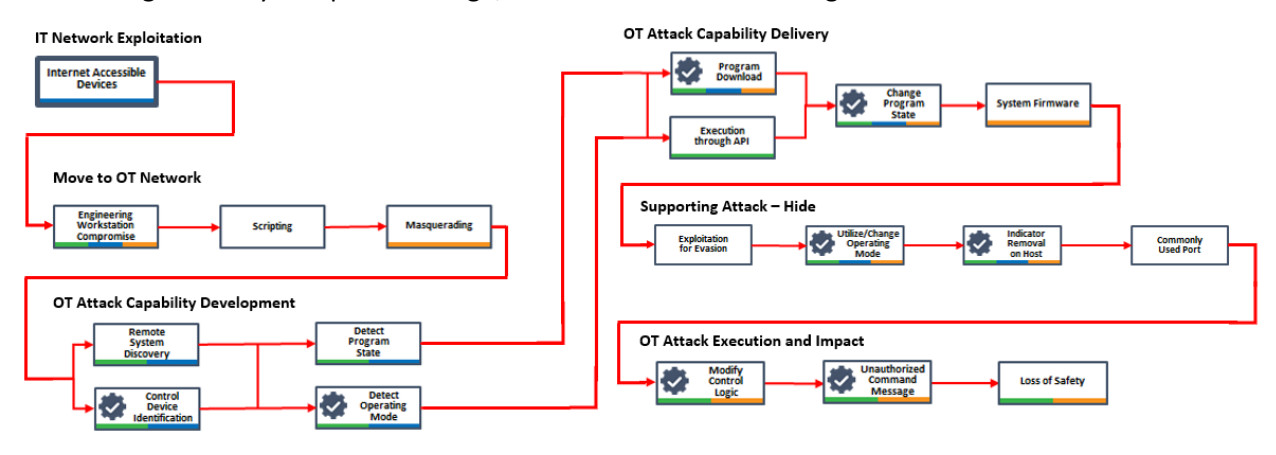

*Figure 5: CyOTE Observables Link Diagram in Triton Case Study*

#### <span id="page-8-1"></span>**INVESTIGATE POTENTIALLY RELATED ANOMALIES TO PROGRAM DOWNLOADS**

After an anomaly has been comprehended sufficiently and mapped to a technique, repeat the steps above, starting from each questioning line resulting from the initial anomaly analysis. The importance of recording and organizing the information discovered in the comprehension process and visualizing it

<span id="page-8-2"></span><sup>&</sup>lt;sup>11</sup> Refer to the CyOTE Case Study for full link diagram: CyOTE Case Study: Triton in Petro Rabigh[, https://inl.gov/wp](https://inl.gov/wp-content/uploads/2021/09/Triton-CyOTE-Case-Study.pdf)[content/uploads/2021/09/Triton-CyOTE-Case-Study.pdf](https://inl.gov/wp-content/uploads/2021/09/Triton-CyOTE-Case-Study.pdf)

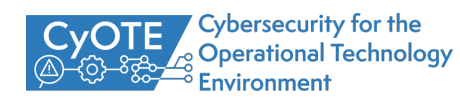

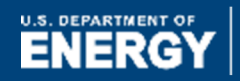

through a node and link diagram becomes exponentially more important as the first perceived anomaly expands into a web of postulated, confirmed, and denied relationships.

## **DECISION: REMEDIATING THE CAUSE AND EFFECTS OF A TRIGGERING EVENT**

The last step of the CyOTE methodology is the Decision step [\(Figure 6\)](#page-9-0). In this step, the AOO makes a risk-informed business decision on how to proceed based on the information gathered in the previous steps. The level of comprehension and detail needed to make the decision will vary from company to company and may be related to resource availability. The length and consistency of a discovered and comprehended

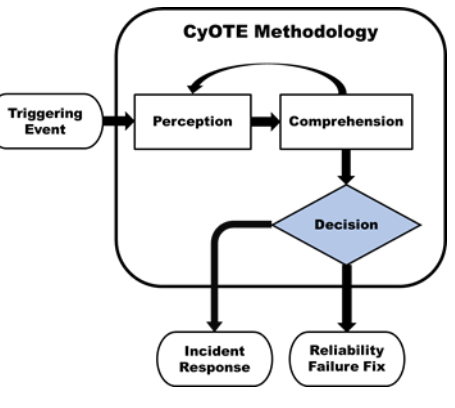

<span id="page-9-0"></span>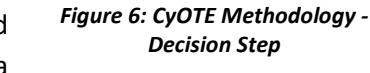

"worm diagram" representing a prospective kill chain fragment needed to decide to proceed with incident response will also vary based on a company's risk tolerance.

### **INCIDENT RESPONSE**

In situations where there is sufficient belief that the anomalies perceived and comprehended indicate possible malicious cyber activity, the appropriate organizational action is to initiate a cybersecurity incident response process according to established policy and procedures. The information and context developed through the application of the CyOTE methodology will be helpful to incident handlers for developing and implementing appropriate mitigating actions. Consult with your organization's incident response procedures for the next steps.

#### **CORRECTIVE MAINTENANCE**

When analysis fails to establish a reasonable indication of malicious cyber activity, the next step is to determine if the anomalies indicate that a non-malicious failure is occurring. One appropriate action involves resolving any deficiencies discovered through corrective maintenance and work management processes according to organizational policy and procedures. It is worthwhile to maintain records of these situations for future reference and comparison to subsequent anomalies. Consult with your organization's engineers, operators, and other parties responsible for maintenance in your environment. For vendorsupported devices, coordinate with external parties when necessary.

## **IMPROVING SECURITY CAPABILITIES**

Prevention and preparation include proactive measures to reduce the risk or likelihood of an attack or enable an organization to respond more rapidly. Preventive actions may raise the cost of an attack, which

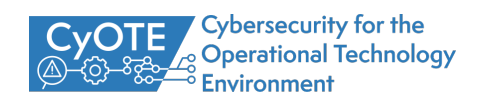

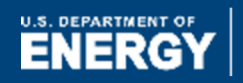

could deter the attacker from an act or eliminate the possibility that specific attack paths would be used altogether. AOOs should develop and deploy data collection management strategies to prepare for the collection of data needed to detect this technique and properly analyze potentially anomalous triggers.

#### **CONTROL MATRIX FOR PROGRAM DOWNLOADS**

The control matrix [\(Table 4\)](#page-10-0) is a technical capability or system designed to prevent or sabotage specific attack techniques used by malicious actors. The control matrix assists with the identification of detection capability improvement areas.

#### <span id="page-10-0"></span>*Table 4: Control Matrix*

| <b>Control</b>                                | <b>Matrix</b>                                 | <b>Relevance</b>                                                                                                    |
|-----------------------------------------------|-----------------------------------------------|----------------------------------------------------------------------------------------------------|
| <b>Network Segmentation</b>                   | MITRE ATT&CK® for ICS:<br>M0930 <sup>12</sup> | When used in conjunction, network segmentation, network<br>traffic community deviation, protocol metadata anomaly<br>detection, and client-server payload profiling provide an<br>exhaustive view into the network behaviors associated with<br>the analysis of service stop commands. This group of controls<br>does not exclusively include network data—the group can<br>also include host-based application and operating system logs<br>associated with the network traffic.<br>• Understand the statistical baseline for network traffic<br>within your environment. This baseline might provide the<br>opportunity to detect malicious program downloads.<br>• The baseline deviation might be calculated on the high-<br>level communications summary or the specific function<br>code or operation within a given protocol associated with<br>program downloads. |
| <b>Network Traffic Community</b><br>Deviation | MITRE D3FEND: D3-<br>NTCD <sup>13</sup>       |                                                                                                    |
| Protocol Metadata Anomaly<br>Detection        | MITRE D3FEND: D3-<br>PMAD <sup>14</sup>       |                                                                                                    |
| <b>Client-server Payload Profiling</b>        | MITRE D3FEND: D3-CSPP15                       |                                                                                                    |
| <b>Operating System Monitoring</b>            | MITRE D3FEND: D3-OSM <sup>16</sup>            | Operating system monitoring focused on running processes<br>and associated network ports can assist with identification<br>and context analysis of potential nefarious downloads.                                                                                                    |
|                                               |                                               | • Monitor for changes to the operating system's network<br>stack. An attacker might install a driver filter to generate<br>program download requests                                                                                                    |
| <b>File Carving</b>                           | MITRE D3FEND: D3-FC17                         | File carving assists with the investigation and confirmation of<br>a program download between two endpoints.                                                                                                    |
|                                               |                                               | • File carving enables deeper network-based detection of                                                                                                    |

<span id="page-10-2"></span><span id="page-10-1"></span><sup>&</sup>lt;sup>12</sup> MITRE, Network Segmentation, 2021. Available online[: https://collaborate.mitre.org/attackics/index.php/Mitigation/M0930.](https://collaborate.mitre.org/attackics/index.php/Mitigation/M0930) <sup>13</sup> MITRE, Network Traffic Community Deviation, 2021. Available online:

<span id="page-10-6"></span><span id="page-10-5"></span><span id="page-10-4"></span>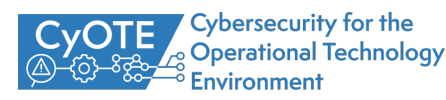

<span id="page-10-3"></span>[https://d3fend.mitre.org/technique/d3f:NetworkTrafficCommunityDeviation.](https://d3fend.mitre.org/technique/d3f:NetworkTrafficCommunityDeviation)<br><sup>14</sup> MITRE, Protocol Metadata Anomaly Detection, 2021. Available online:<br>https://d3fend.mitre.org/technique/d3f:ProtocolMetadataAnomalyDetection.

<sup>&</sup>lt;sup>15</sup> MITRE, Client-server Payload Profiling, 2021. Available online: https://d3fend.mitre.org/technique/d3f:Client-serverPayloadProfiling.<br><sup>16</sup> MITRE, Operating System Monitoring, 2021. Available online: https://d3fend.mit

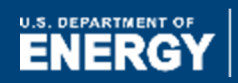

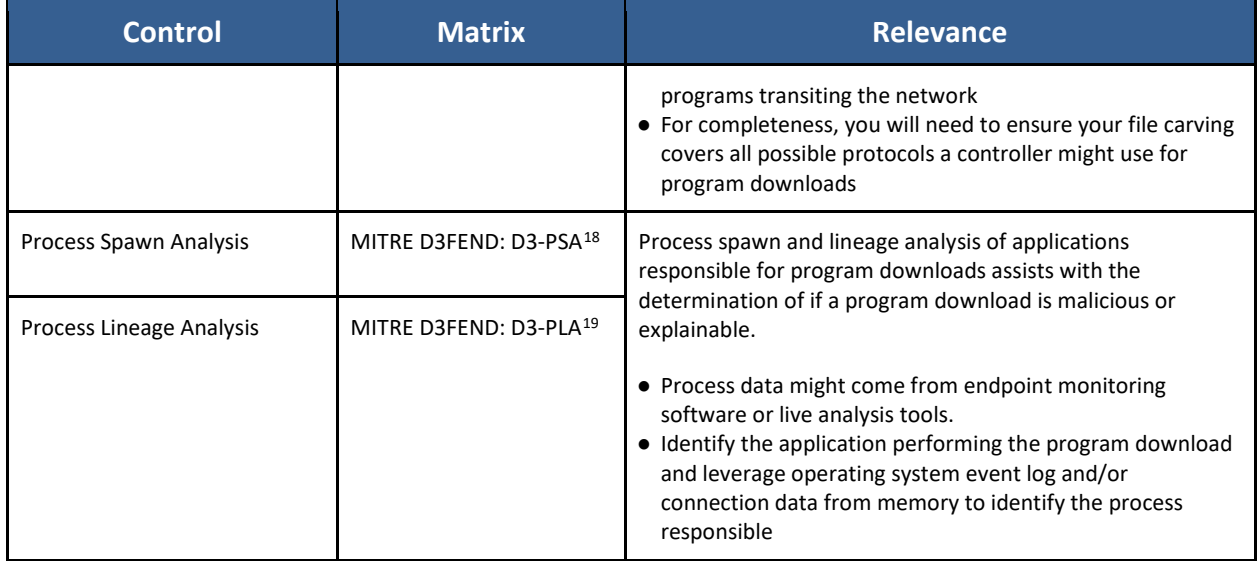

#### **TESTING, DEPLOYING, AND REFINING ALERTING PARAMETERS FOR PROGRAM DOWNLOADS**

The parameters and established anomalies from previous analysis lead to the continual testing and gradual deployment of the capability and evaluation of alerts. The resulting output functions and considerations are realized during this process, the products of which are sent to output destination(s) in selected format(s).

- 1. Validate triggers and alerts
	- a. Ensure the capability does not conflict with existing monitoring functionality
	- b. Ensure the capability does not adversely impact the existing environment
	- c. Test alerting functions
		- i. Use synthetic data (e.g., PCAPs containing program downloads)
		- ii. If the test fails, re-evaluate the steps taken iteratively (line by line)
		- iii. If successful, enact a graduated deployment schedule and retest for each iteration
	- d. Consider communication criteria for multiple locations and information consolidation during graduated deployment
- 2. Identify output destination(s) (SIEM, Splunk, Gravwell, Elk)
	- a. Identify output format(s) (STIX, Syslog, JSON, CSV)
	- b. Define actionable data requirements, processes, and responses
		- i. Logging
		- ii. Alert content
		- iii. Alert response(s) (local or SOC)
- 3. Identify what information to log (long-term/short-term)

<span id="page-11-1"></span><span id="page-11-0"></span><sup>&</sup>lt;sup>19</sup> MITRE, Process Lineage Analysis, 2021. Available online: https://d3fend.mitre.org/technique/d3f:ProcessLineageAnalysis.

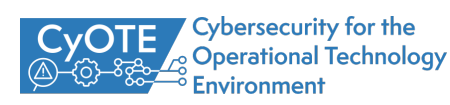

<sup>18</sup> MITRE, Process Spawn Analysis, 2021. Available online[: https://d3fend.mitre.org/technique/d3f:ProcessSpawnAnalysis.](https://d3fend.mitre.org/technique/d3f:ProcessSpawnAnalysis) 

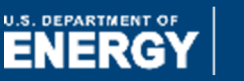

a. The aggregation of different log types may assist in identifying potentially anomalous behaviors within OT environments

The overall output of this process may result in one of the following: script, application, Yara rule, SIEM plugin, or another tool capable of identifying and alerting on the use of the Program Download technique within OT environments.

## **CONCLUSION**

By employing the strategies in each step of the CyOTE methodology outlined in this Recipe, AOOs will be able to develop a capability to read and analyze their OT traffic and determine whether the Program Download technique is being used as part of a malicious cyber-attack.

Through the Perception step, the AOO identifies observables and anomalies indicative of the Program Download technique. Determining the associated observables and potential data sources for these anomalies will give the AOO the basis they need to begin comprehending the context in which a triggering event involving the Program Download technique came to be. Large, unexpected file or data transfers; abnormal protocol and command sequences; and other unrecognized changes to software or hardware are all potential observables that could indicate the use of the Program Download technique. Anomalies tied to these observables could be changes to machine states, unexpected applications performing program downloads, or program download requests coming from abnormal sources or at unexpected times/intervals.

The Comprehension step is used to collect information around observables and anomalies via the data sources identified in the previous step. AOOs should leverage various business organizations and areas of the OT environment for information for identifying and analyzing anomalies related to the Program Download technique. This will allow them to more quickly identify triggering events using the Program Download technique, enabling the decision making in the Decision step.

AOOs use the Decision step to determine a course of action based on an event that has occurred. With the information gathered, the AOO will be able to determine whether an anomalous program download is indicative of an adversary's presence in the network (thus initiating incident response procedures) or if there is no evidence of malicious activity associated with the anomalous program download (thus initiating corrective maintenance procedures).

*Additional assistance regarding general sensor placement and capability development is available through DOE; contact [CyOTE.Program@hq.doe.gov](mailto:CyOTE.Program@hq.doe.gov) for more information. AOOs can refer to the CyOTE [methodology](https://inl.gov/wp-content/uploads/2021/09/CyOTE-Methodology_2021.pdf) for more information on CyOTE's approach to identifying anomalies in an OT environment, which, when perceived, initiates investigation and analysis to comprehend the anomaly.*

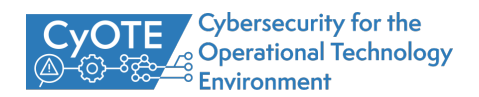

## <span id="page-13-0"></span>**APPENDIX A: DATASETS TO SUPPORT TRIGGERING EVENT ANALYSIS FOR T843: PROGRAM DOWNLOAD**

#### *Table 5: Datasets to Assist with Analyzing Triggering Events*

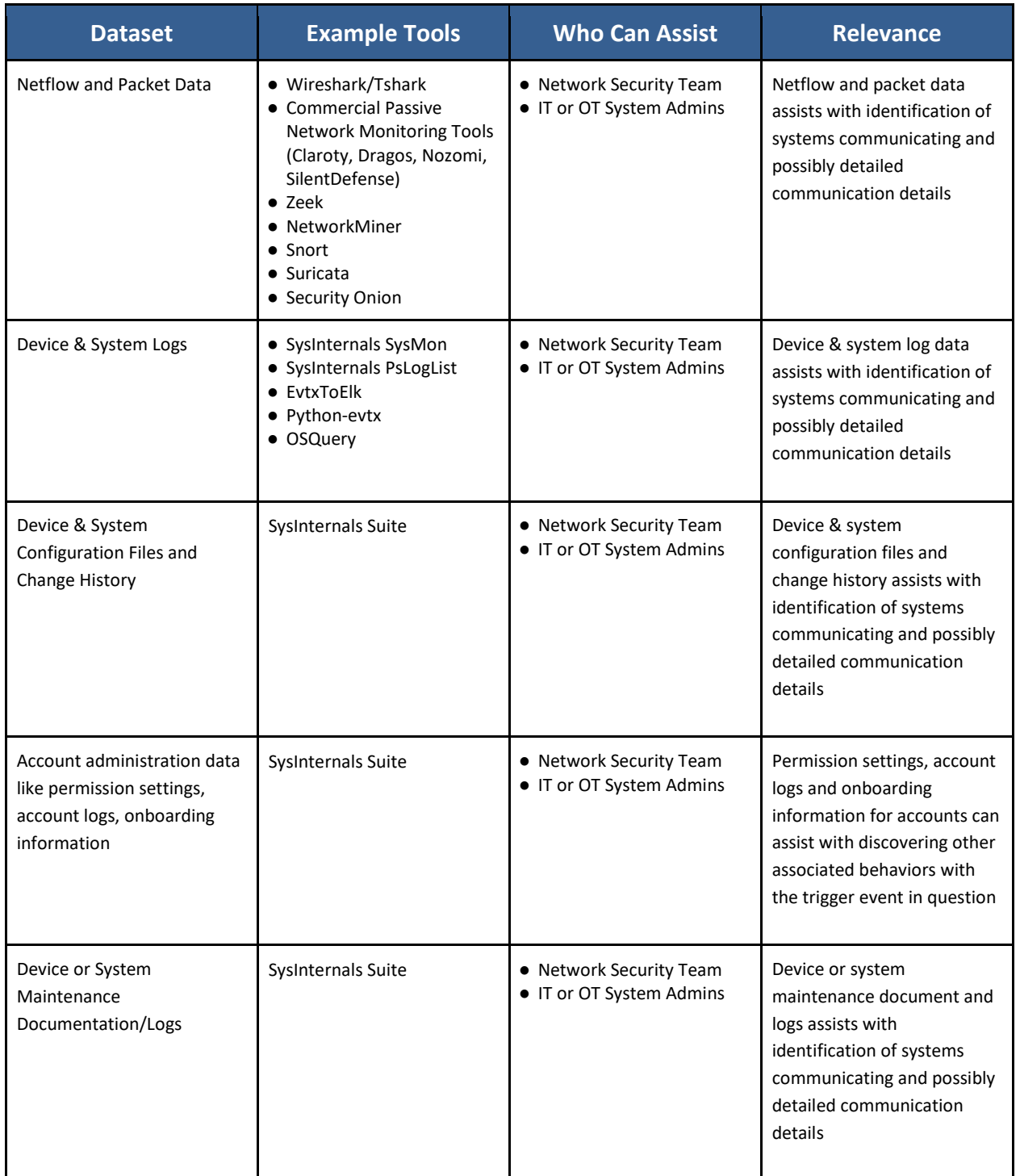

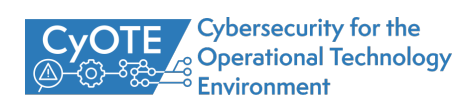

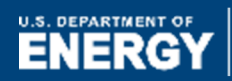

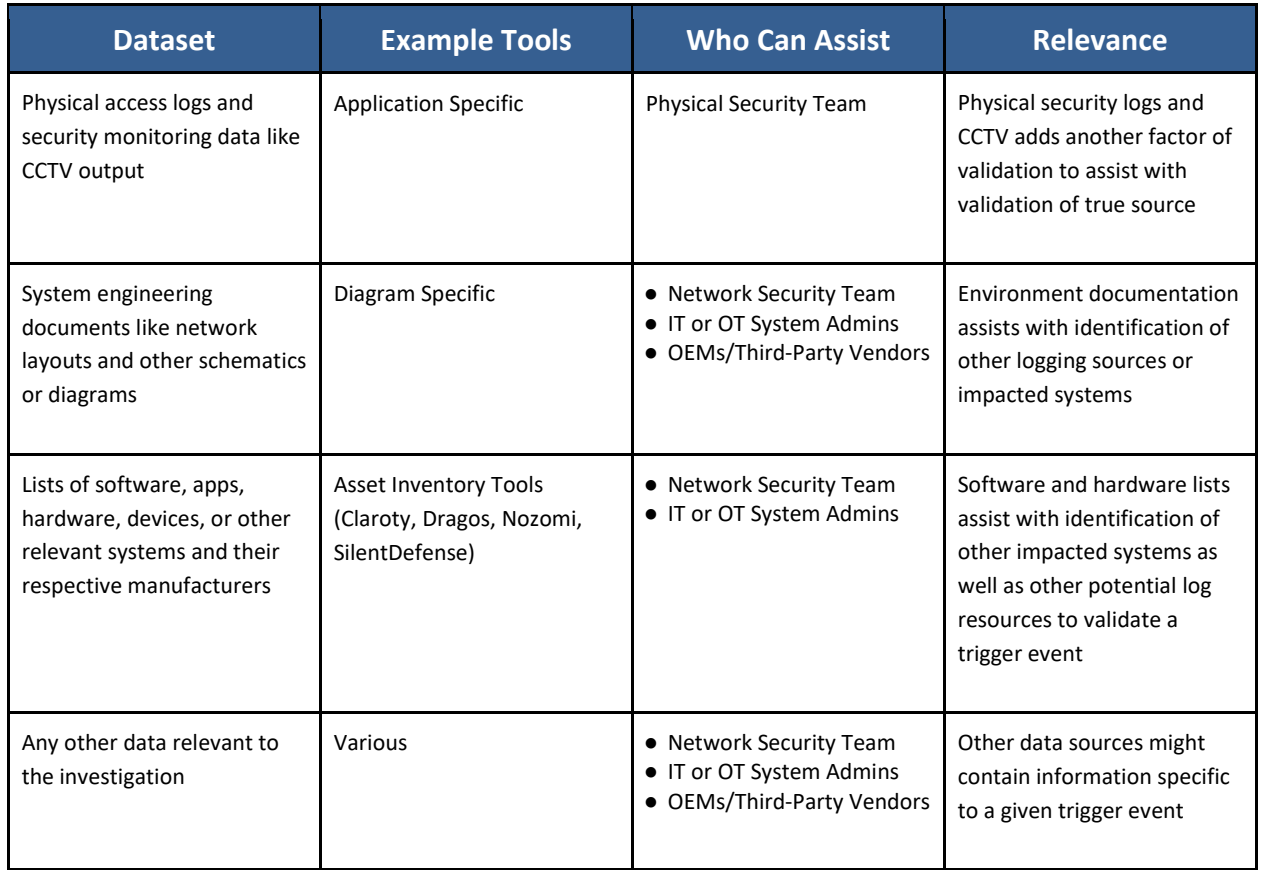

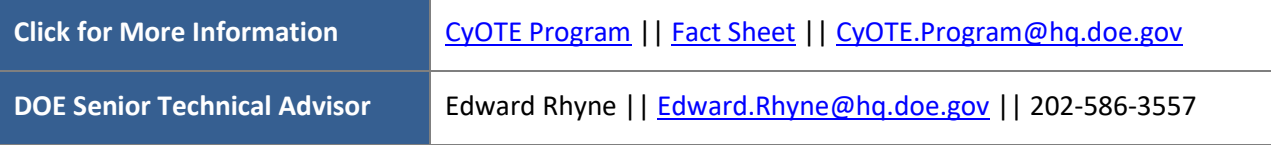

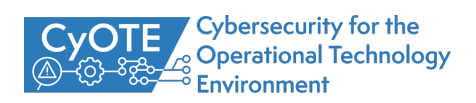